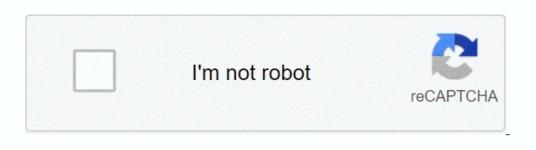

I'm not robot!

## **Gm my socrates sign in**

**Gm my socrates login.** 

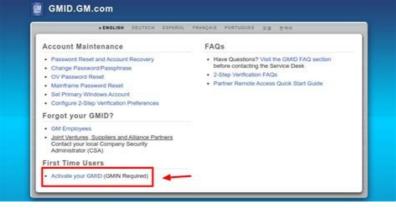

Gm. socrates. Sócrates gm. Gm my socrates employee login.

This page/website is taken down because of copyright infringements . If You're the owner of this website, We had sent you the notices but no appropriate action was taken from your end.

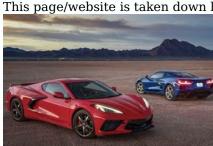

Welcome to General Motors Please enter your User Name and Password and click the LOG IN button to continue to GlobalConnect
feature must work directly with their Dealership Administrator for all password support. Please contact your local Help Desk for all other GlobalConnect support Terms of Use Privacy Statement © General Motors LLC. All Rights Reserved. JavaScript is required. This web browser does not support JavaScript or to enable JavaScript or to enable JavaScript, see web browser help. JavaScript is required. This web browser is not enabled. To find out if your web browser supports JavaScript or to enable JavaScript, see web browser help. JavaScript is required. This web browser does not support JavaScript or JavaScript in this web browser is not enabled. To find out if your web browser supports JavaScript or to enable JavaScript, see web browser help. gm socrates login portal access in 3 steps, gmid.gm.com login, gm employee login, gm socrates app, gm socrates app, gm socrates app, gm socrates login portal access in 3 steps, gmid.gm.com login, gm employee login, gm socrates app, gm socrates app, gm soc

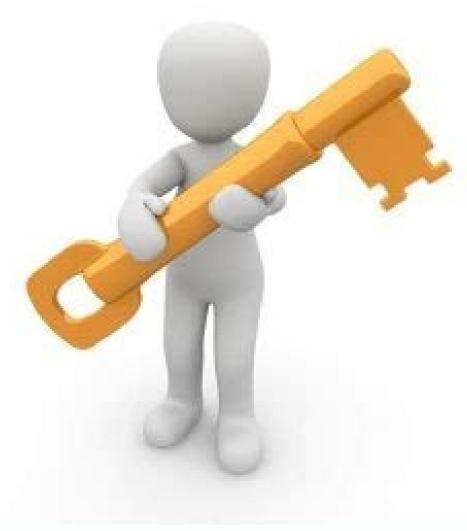

By using this service, ... Socrates Gm Login - Inicarbr.Com Aug 16, 2022 — General Motors; 3. Globalview Portal - ADP GlobalView; 4. General Motors; 5. Portal GM - Portal Família GM; 6. Log in - Socrates; 7.